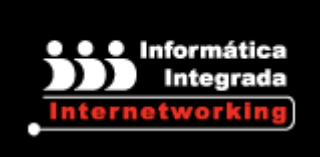

**IMPLEMENTACIÓN Y CONFIGURACIÓN DE SHAREPOINT 2010®**

**Objetivo:** Proveer a los participantes los conocimientos y habilidades para instalar, configurar y administrar SharePoint, así como el gestionar y supervisar sitios y usuarios mediante el uso de **SharePoint 2010®** .

**Microsoft** 

**SharePoint** 

**Dirigido a:** Profesionales de **TI**, administradores de **Windows Server 2003 o 2008®** y que están interesados en aprender cómo administrar **SharePoint 2010®**.

**Requisitos:** Óptimos conocimientos de Administración de Active Directory, de infraestructura de red: DNS, conectividad TCP/IP, Administración de **SQL Server 2005 o 2008®**.

#### **Beneficios:**

- **SharePoint 2010®** permite incrementar la productividad y administrar los contenidos a través de la conocida interfaz de Office®.
- Ya sea de forma local o por Internet, los recursos integrados, mejorados por las tecnologías de búsqueda le permitirán responder con rapidez frente a las cambiantes necesidades empresariales.
- Tome decisiones bien informadas e implemente soluciones personalizadas de forma rápida y segura para mejorar la colaboración en toda la empresa y con terceros.
- La consolidación de soluciones mediante SharePoint 2010® contribuye a ahorrar mediante la reducción de los gastos de mantenimiento y formación y a través del aumento de la productividad del departamento de TI.

**Duración:** 35 hrs.

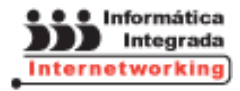

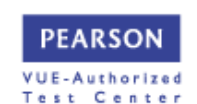

## **Incluye:**

- **Instalaciones adecuadas y**
- Material y manuales de cursos  $\blacktriangleright$
- Instructores Certificados Þ.
- $\blacktriangleright$ Box lunch y Servicio de cafetería continua
- $\blacktriangleright$ Estacionamiento
- $\blacktriangleright$ Registro **STPS**

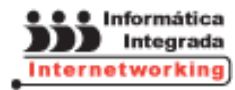

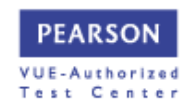

# **TEMARIO**

# **IMPLEMENTACIÓN Y CONFIGURACIÓN DE SHAREPOINT 2010®**

**Introducción a SharePoint 2010®**

- **Evaluar las características de SharePoint 2010**<sup>®</sup>
- ▶ Prepárese para SharePoint 2010<sup>®</sup>
- ▶ Instalación SharePoint 2010<sup>®</sup>
- Avanzada de instalación de SharePoint 2010<sup>®</sup>

**Creación de una intranet de SharePoint 2010®**

- Realizar la configuración inicial Granja
- ▶ Configurar la estructura lógica de SharePoint<sup>®</sup>
- Explorar la aplicación Web de SharePoint® y Arquitectura física

**Administrar y automatizar SharePoint®**

- Configuración de la Administración Central
- Administrar SharePoint desde la línea de comandos
- Automatización de Operaciones de SharePoint $^\circ$  con Windows PowerShell $^\circ$

**Configuración de la administración de contenido**

- Almacenamiento de optimizar el contenido y el acceso
- Administrar los tipos de contenido de sitio y columnas de la web
- Configurar el servicio de metadatos administrado

**Configuración de la autenticación**

- ▶ Clásico Proveedores de autenticación de SharePoint<sup>®</sup>
- Federados de autenticación

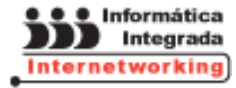

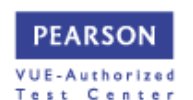

### **Asegurar Contenido**

- Administrar usuarios y grupos de SharePoint<sup>®</sup>
- Implementar las funciones de SharePoint $^{\circledast}$  y asignaciones de funciones
- Asegure y contenido de SharePoint $^\circ$  de Auditoría

**Administración de las personalizaciones de SharePoint®**

- ▶ Personalizar SharePoint<sup>®</sup>
- Implementación y Administración de Funciones y soluciones
- Configuración de Soluciones sandboxed

**Configurar y proteger SharePoint® Services y aplicaciones**

- Asegurar el servicio empresarial de SharePoint®
- Asegurar y aislar las aplicaciones Web
- Configuración de aplicaciones de servicios

**La implementación de aplicaciones de productividad de servicio**

- Implementar servicios de conectividad empresarial k.
- $\blacksquare$ Implementar servicios de la aplicación Excel®
- Implementar Servicios de PerformancePoint
- Implementar Servicios de InfoPath
- k. Implementar Servicios de Visio
- Implementar servicios de acceso
- Implementar Office Web Apps ь.

**Perfiles de usuario y las redes sociales**

- Configurar perfiles de usuario
- ▶ Implementar SharePoint 2010<sup>®</sup>
- Características de las redes sociales

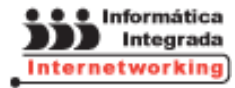

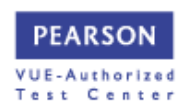

**Administración y Configuración de la búsqueda de SharePoint®**

- Configurar opciones de búsqueda
- Refinar la búsqueda

**Instalación y actualización a SharePoint 2010®**

- Instalación de servidores SharePoint® y Granjas
- ▶ Actualizar a SharePoint 2010<sup>®</sup>
- Supervisar y solucionar problemas de instalación y actualización
- ▶ Actualización de SharePoint<sup>®</sup>

**La aplicación de la continuidad del negocio**

- Configuración de alta disponibilidad
- $\blacktriangleright$  Copia de seguridad y restauración de SharePoint®

**Seguimiento y Optimización de Rendimiento de SharePoint®**

- Monitor de rendimiento
- ▶ Analizador de SharePoint<sup>®</sup>
- Uso de informes y análisis web
- ▶ Monitorear y optimizar el rendimiento de SharePoint<sup>®</sup>

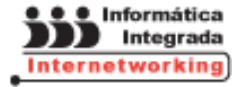

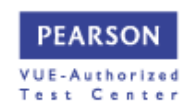